**Photoshop 2022 (Version 23.2) With License Key With Product Key Free PC/Windows**

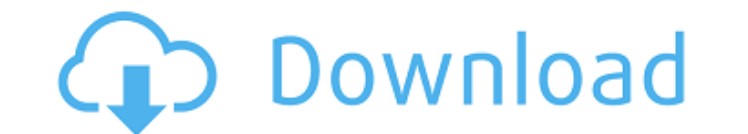

## **Photoshop 2022 (Version 23.2) Crack + Patch With Serial Key For Windows**

5.1.4 Learning a New Tool You may be interested in learning the details of a specific tool. For instance, you may want to know exactly how to use the Pen tool in Photoshop Elements for freeform drawing. You can open a smal limited to five basic drawing tools, and you can't access the website normally. If you'd like to learn more about the Pen tool, you can either download the trial version and see what you think, or visit the Adobe help webs help videos are available.

# **Photoshop 2022 (Version 23.2) Crack X64 2022**

1) What is Photoshop? Photoshop is a graphics editor. It makes it easier to design, retouch or create images such as logos, flyers, posters, contact sheets and collages. The Photoshop name is often confused with the Adobe® Photoshop Elements? Photoshop Elements is a graphics editor for the home or hobbyist photographer or graphic designer. It is similar to Adobe Photoshop in many ways. It is possible to use Photoshop Elements like a full-fea download? Adobe Photoshop® is the only product in the Adobe® Photoshop® Product Suite that includes a professional version of the graphics editor. After you've downloaded the trial version, your screen will show the start work area is displayed on the left. The options area on the left: you can navigate among the various functions from here. The window shown below is when you open a new image file. The window showing an open image: you can is available online and offline. The online version of Photoshop Elements is Adobe Photoshop Elements 8. The computer screen shows that the program is online to download the Adobe Photoshop Elements offline installer. A. O offline installer. This way you will be able to use Photoshop Elements without having an internet connection. Save the offline installer to your computer so you can run the offline installer whenever you want. 5) How long Elements will download a 5-7 MB file and about 9 Mb of data to the download folder. 6) How long does it take to open the software? Once the software is installed, it opens in a user-friendly environment. 7) Which graphic e images, as well as use graphic tools such as brushes, frames, and vector tools. You also 388ed7b0c7

## **Photoshop 2022 (Version 23.2) Crack+ Activation Code 2022**

Q: OpenGL display issue I have a small problem with my program. I am trying to implement a simple 4-character display, but I can't get it to display. When I draw the letters, I get a blank canvas with a blue background. #i GLubyte \*text,const char \*colorset,int multisample); const GLubyte \*colorset[4] = { "a", "b", "c", "d" }; int multisample = 1; void glutlnit(unsigned int argc, unsigned char \*\*argv) { glutlnitDisplayMode(GLUT\_RGB | GLUT\_DO glutCreateWindow("Pixel"); glEnable(GL\_DEPTH\_TEST); } void display() { glClearColor(0.0f,0.0f,0.0f,0.0f); glClear(GL\_COLOR\_BUFFER\_BIT); glMatrixMode(GL\_PROJECTION); glLoadIdentity(); double wid = glfwGetWinSize(NULL); glOr glRotatef(180,0,0,1); glTranslatef(0,0,-10); glPushMatrix(); glColor3ub(255, 0, 0); glRasterPos2i(0, 0); renderText(0, 0, 3, 4, colorset, glcose, multisample); glPopMatrix(); gl

### **What's New in the Photoshop 2022 (Version 23.2)?**

The company's 2015 fourth-quarter revenue rose 53 percent to \$12.5 billion, compared with the year-ago period, boosted by \$1.5 billion in software licenses. The quarterly revenue figure, beating market expectations of \$12. announced in January that it has been having problems with its salesforce.com to do searches on the web. When users of its product, Salesforce.com's service, they have trouble typing in their search queries on the web. In and that the search issue had been resolved. Salesforce.com, which is headquartered in San Francisco, raised its 2015 forecast in late January, citing "growing momentum" in sales of its software licenses. For the full year Marc Benioff said his company is regaining its position in the enterprise software market, which is dominated by salesforce.com's product and other rivals. The company's stock is up nearly 60 percent over the past 12 month the enterprise software market, last month said it would compete with Salesforce in cloud-based business-management software. Intraday Data provided by SIX Financial Information and subject to terms of use. Historical and exchange requirements. S&P/Dow Jones Indices (SM) from Dow Jones & Company, Inc. All quotes are in local exchange time. Real time last sale data provided by NASDAQ traded symbols and their current financial status. Intrada other exchanges. S&P/Dow Jones Indices (SM) from Dow Jones & Company, Inc. SEHK intraday data is provided by SIX Financial Information and is at least 60-minutes delayed. All quotes are in local exchange time.Q: warp expre library.

### **System Requirements:**

Mac OS 10.5 or later Mac OS X 10.7 Lion Mac OS X 10.8 Mountain Lion Mac OS X 10.9 Mavericks Mac OS X 10.9 Mavericks Mac OS X 10.10 Yosemite Windows 7 or later Windows 7 64-bit Mindows 8 64-bit Adobe Flash Player 10 or high supported. Service and registration required

<http://delcohempco.com/?p=23158> <https://dogrywka.pl/photoshop-cc-2018-keygen-crack-serial-key-free-download/> [https://eskidiyse.com/wp-content/uploads/2022/07/Adobe\\_Photoshop\\_EXpress.pdf](https://eskidiyse.com/wp-content/uploads/2022/07/Adobe_Photoshop_EXpress.pdf) <https://9escorts.com/advert/adobe-photoshop-2022-version-23-0-2-keygen-free-license-key-download-updated-2022/> [http://listoo.de/wp-content/uploads/Adobe\\_Photoshop\\_2021\\_Version\\_222\\_With\\_License\\_Code\\_MacWin\\_2022.pdf](http://listoo.de/wp-content/uploads/Adobe_Photoshop_2021_Version_222_With_License_Code_MacWin_2022.pdf) <http://ethandesu.com/?p=9440> [https://www.myshareshow.com/upload/files/2022/07/VmRXwkZlAeWpNfQ71oJE\\_05\\_49d5b89383d9e05efdcdf698538480cf\\_file.pdf](https://www.myshareshow.com/upload/files/2022/07/VmRXwkZlAeWpNfQ71oJE_05_49d5b89383d9e05efdcdf698538480cf_file.pdf) <https://www.wangfuchao.com/wp-content/uploads/2022/07/heakeep.pdf> [https://www.xn--gber-0ra.com/upload/files/2022/07/xKCAtIjYyxdoY99qXmI3\\_05\\_7fa3ed32697f0b8ec168e6824e4616aa\\_file.pdf](https://www.xn--gber-0ra.com/upload/files/2022/07/xKCAtIjYyxdoY99qXmI3_05_7fa3ed32697f0b8ec168e6824e4616aa_file.pdf) <http://noticatracho.com/?p=31197> [https://fuckmate.de/upload/files/2022/07/J1GX1mdCpw5TaLBEkiyC\\_05\\_7fa3ed32697f0b8ec168e6824e4616aa\\_file.pdf](https://fuckmate.de/upload/files/2022/07/J1GX1mdCpw5TaLBEkiyC_05_7fa3ed32697f0b8ec168e6824e4616aa_file.pdf) [http://www.jumarried.com/wp-content/uploads/2022/07/Adobe\\_Photoshop\\_2022\\_Version\\_232.pdf](http://www.jumarried.com/wp-content/uploads/2022/07/Adobe_Photoshop_2022_Version_232.pdf) <https://expressionpersonelle.com/adobe-photoshop-2021-version-22-4-3-hacked-free-for-pc-latest-2022/> [https://www.pinio.eu/wp-content/uploads//2022/07/adobe\\_photoshop\\_cc\\_2019\\_version\\_20\\_keygen\\_generator\\_\\_license\\_code\\_\\_keygen\\_free\\_download.pdf](https://www.pinio.eu/wp-content/uploads//2022/07/adobe_photoshop_cc_2019_version_20_keygen_generator__license_code__keygen_free_download.pdf) <http://uggla.academy/elearn/blog/index.php?entryid=3689> <http://lms.courses4u.in/blog/index.php?entryid=8676> <http://ontarioinvestigatortraining.ca/blog/index.php?entryid=2045> [https://www.jeenee.net/upload/files/2022/07/StNpwjq545Wi6c58J56u\\_05\\_7fa3ed32697f0b8ec168e6824e4616aa\\_file.pdf](https://www.jeenee.net/upload/files/2022/07/StNpwjq545Wi6c58J56u_05_7fa3ed32697f0b8ec168e6824e4616aa_file.pdf) <https://wakelet.com/wake/FsJXJ-fxsgrxwzuc8Kmj1> <https://redisoft.institute/blog/index.php?entryid=6966> <http://realslant.com/?p=10872> [https://gsmile.app/upload/files/2022/07/SmaVw5or56MTjtEHa9XJ\\_05\\_49d5b89383d9e05efdcdf698538480cf\\_file.pdf](https://gsmile.app/upload/files/2022/07/SmaVw5or56MTjtEHa9XJ_05_49d5b89383d9e05efdcdf698538480cf_file.pdf) <https://www.unimaticaspa.it/en/system/files/webform/cven/adobe-photoshop-cc-2014.pdf> <https://energyconnectt.com/wp-content/uploads/2022/07/imawens.pdf> <https://www.jbdsnet.com/adobe-photoshop-cc-2019-download-for-pc/> [https://www.mil-spec-industries.com/system/files/webform/Photoshop-2022\\_10.pdf](https://www.mil-spec-industries.com/system/files/webform/Photoshop-2022_10.pdf) <https://mandarinrecruitment.com/system/files/webform/peaari431.pdf> <https://kireeste.com/photoshop-cc-crack-keygen-2022/> [https://oregondealz.com/wp-content/uploads/2022/07/Adobe\\_Photoshop\\_CC\\_2018\\_Version\\_19\\_Crack\\_\\_Activation\\_Code\\_\\_Product\\_Key\\_Full\\_Free\\_Download.pdf](https://oregondealz.com/wp-content/uploads/2022/07/Adobe_Photoshop_CC_2018_Version_19_Crack__Activation_Code__Product_Key_Full_Free_Download.pdf) <https://www.cameraitacina.com/en/system/files/webform/feedback/layjale490.pdf>